Neben den Lösungen ausgewählter Übungsaufgaben noch zwei Ergänzungen. Die Herleitung der Polardarstellungen der Ellipse und der Beweis eines Hilfsssatzes zur Norm, den man auch für eine der Übungen nutzen kann.

## Die Polardarstellungen der Ellipse:

 $\blacksquare$  1) Bezogen auf den Ursprung:

$$
x = acost = r cos \varphi
$$
  
y = b sint = r sin  $\varphi$ 

Gesucht r=r( $\varphi$ ). Also t eliminieren.

$$
\begin{array}{ll}\n\cosh = \frac{r}{a}\cos\varphi & \text{gibt:} & 1 = \frac{r^2}{a^2}\cos^2\varphi + \frac{r^2}{b^2}\sin^2\varphi\n\end{array}
$$

Umstellen

$$
r^{2}(\varphi) = \frac{a^{2}b^{2}}{b^{2}\cos^{2}\varphi + a^{2}\sin^{2}\varphi} = \frac{a^{2}b^{2}}{a^{2} + (b^{2} - a^{2})\cos^{2}\varphi}
$$

$$
\frac{\Gamma(\varphi) = \frac{ab}{\sqrt{a^{2} + e^{2}\cos^{2}\varphi}}}{\text{mit } \left[\frac{e^{2} = a^{2} - b^{2}}{e^{2} = a^{2} - b^{2}}\right]} \text{ Linear Etxzentricit at}
$$

■ 2) Bezogen auf einen Brennpunkt | Analog vorgehen!

$$
x=u+e=a\cos t \qquad \text{and} \qquad u=a\cos t-e=\rho\cos\psi
$$
  
 
$$
y=v=\text{bsint} \qquad v=b\sin t=\rho\sin\psi
$$

Jetzt wird  $\rho = \rho(\psi)$  gesucht. Wieder t raus!

$$
1 = \frac{1}{a^2}(e + \rho \cos \psi)^2 + \frac{\rho^2}{b^2}\sin^2 \psi
$$
  
\n
$$
a^2b^2 = \rho^2 \left[a^2 \sin^2 \psi + b^2 \cos^2 \psi\right] + 2 \cdot b^2 e \cos \psi \cdot \rho + b^2(a^2 - b^2)
$$
  
\n
$$
\rho^2 + 2\frac{eb^2 \cos \psi}{[...]}\rho - \frac{b^4}{[...]} = 0
$$
  
\n
$$
\rho_{12} = -\frac{eb^2 \cos \psi}{[...]} \pm \sqrt{\frac{e^2b^4 \cos^2 \psi + b^4 \left[a^2 \sin^2 \psi + b^2 \cos^2 \psi\right]}{[...]^2}}
$$

Nur positives Zeichen brauchbar  $(\rho > 0)$ 

$$
\rho = \rho(\psi) = \frac{-eb^2 \cos \psi + \sqrt{(a^2 - b^2)b^4 \cos^2 \psi + b^4 [a^2 \sin^2 \psi + b^2 \cos^2 \psi]}{a^2 \sin^2 \psi + b^2 \cos^2 \psi}
$$
  
\n
$$
= \frac{-eb^2 \cos \psi + \sqrt{a^2b^4 \cos^2 \psi + b^4a^2 \sin^2 \psi}}{a^2 \sin^2 \psi + b^2 \cos^2 \psi} = \frac{ab^2 - eb^2 \cos \psi}{a^2 - (a^2 - b^2) \cos^2 \psi}
$$
  
\n
$$
= \frac{b^2(a - e \cos \psi)}{a^2 - e^2 \cos^2 \psi} = \frac{b^2}{a + e \cos \psi}
$$
  
\n
$$
\rho(\psi) = \frac{b^2}{a + e \cos \psi}
$$
 Polardarstellung "rechter" Brennpunkt

## ■ Ergänzung: Eine nützliche Eigenschaft der Norm.

Sei L:V $\rightarrow$  W linear und V endlichdimensional. Beide Räume normiert. Dann ist L stetig. Zum Beweis wurde in der Vorlesung der nachfolgende Hilfssatz benutzt, der alles andere als trivial ist. Hilfssatz: Es sei V endlichdimensionaler normierter Vektorraum und a eine Basis. Dann gibt es C>0, so dass für alle i und  $\Delta \vec{x}$  gilt  $|\Delta x_i|$  ≤  $C||\Delta \vec{x}||_V$  mit  $\Delta \vec{x} = \Sigma \vec{a}_i \Delta x_i$ 

Beispiel (Zur Verdeutlichung des Inhaltes): V= $\mathbb{R}^2$  euklidisch sowie  $\vec{a}_1 = \vec{e}_1$  und  $\vec{a}_2 = \vec{e}_1 + \vec{e}_2 10^{-6}$ . Weiter

$$
\vec{x} = \vec{a}_1 10^3 + \vec{a}_2 10^3 = \vec{e}_2 10^{-3}
$$

D.h.  $x_1 = x_2 = 10^3$  und  $||\vec{x}||_E = 10^{-3}$ . Das zugehörige C ist ganz schön groß.

**Beweis:** Wir beschränken uns auf den Fall K= $\mathbb{R}$ . ( $\mathbb{C}$  analog)

1) Es genügt, die Ungleichung für Vektoren mit  $\Sigma \Delta x_i^2 = 1$  zu beweisen: Dazu die Ungleichung durch  $\sqrt{\Sigma\Delta x_i^2}$  dividieren bzw. damit multiplizieren.

$$
S^{n-1} = \{ \vec{x}^K | \vec{x}^K \in \mathbb{R}^n, \Sigma x_i^2 = 1 \} \subset \mathbb{R}^n, nichtetwaV!
$$

2) Für die Vektoren aus S<sup>n−1</sup> gilt  $\boxed{|\Delta x_i| \leq 1}$ .

3) Sei a Basis und  $\Delta \vec{x} = \Sigma \vec{a}_i \Delta x_i$ . Also  $\Delta \vec{x} = \vec{0}$  nur, wenn alle  $\Delta x_i = 0$ .

3) Die n-Sphäre $\mathbf{S}^{n-1}$ ist kompakt. Betrachte die Abbildung:

$$
N_a = (S^{n-1}, \Delta \vec{x}^K \mapsto ||\Delta \vec{x}|| = ||\Sigma \vec{a}_i \Delta x_i||, \mathbb{R})
$$

4) Die Abbildung N<sub>a</sub> ist stetig mit kompaktem Urbild S<sup>n−1</sup>, nimmt also ihr Werteinfimum an. Etwa in  $\Delta \vec{x}_0$ . D.h.

 $||\Delta \vec{x}_0|| = K \leq ||\Delta \vec{x}||$  für alle  $\Delta \vec{x}$  mit  $\Delta \vec{x}^K \in S^{n-1}$ .

5) Es muss K>0 gelten. Wäre K=0, wäre  $\Delta \vec{x}_0 = \vec{0} \notin S^{n-1}$  und die Familie a linear abhängig! a ist aber Basis!

6) Wegen K>0 kann man C>0 so bestimmen, dass CK=C|| $\Delta \vec{x}_0$ ||>1 gilt. Dann folgt für alle  $\Delta \vec{x}^K \in S^{n-1}$ wegen 2):

$$
|\Delta x_i| \le 1 < C||\Delta \vec{x}_0|| \le C||\Delta \vec{x}||.
$$

Wegen der Homogenitätseigenschaft der Norm gilt nach 1) die Ungleichung dann für alle Vektoren.

## Ausgewählte Übungen

■ 2H) Gegeben das elektrische Feld zweier Punktladungen im Abstand a. Die Ladungen seien q und Q. Schreiben Sie die Feldstärke zunächst koordinatenfrei. Dann in Koordinatenform bringen mit Hilfe eines günstigen Koordinatensystems. Welche Symmetrieeigenschaft gilt? Welche Dominanzeigenschaften? Für  $q+Q\neq 0$  gibt es einen Punkt, in dem die Kraft verschwindet. Bestimmen Sie dessen Lage. (Vorher überlegen, wo dieser Punkt liegen wird!) Achtung: Sehr vorsichtig mit den Vorzeichen sein!  $\sqrt{a^2} = |a|$ , nicht a!

 $\blacktriangledown$ Für die Feldstärke ergibt sich

$$
\vec{F}(\vec{x}) = \frac{q\vec{x}}{\|\vec{x}\|^3} + \frac{Q(\vec{x} - \vec{a})}{\|\vec{x} - \vec{a}\|^3}.
$$
  
Wir währenden ein Koordinatensystem K mit  $\vec{a}^K = \begin{pmatrix} a \\ 0 \\ 0 \end{pmatrix}$  mit a>0. Also  $\vec{x}^K = \begin{pmatrix} x \\ y \\ z \end{pmatrix}$ . Das gibt
$$
\vec{F}^K(x, y, z) = \frac{q}{|x|^3} \begin{pmatrix} x \\ y \\ z \end{pmatrix} + \frac{Q(x - a)}{|x - a|^3} \begin{pmatrix} x \\ y \\ z \end{pmatrix}.
$$

Die Beträge darf man nicht fortlassen, da i.a.  $|x|^3 \neq x^3$  ist. Es herrscht offensichtlich Drehinvarianz um die 1-Achse, d.h. bezüglich der durch  $\vec{a}$  gegebenen Richtung. Ein eventueller Punkt mit Kraft Null muss auf dieser Achse liegen.

Für sehr grosse  $\vec{x}$ , auch groß gegenüber  $\vec{a}$  ergibt sich das Feld einer Punktladung im Ursprung mit Gesamtladung q+Q. In der Nähe des Urspungs dominiert der erste Summand, bei  $\vec{x} = \vec{a}$  der zweite.

Die Nullstelle muss die Bedingung  $F_1^K(x, 0, 0) = 0$  erfüllen. D.h.

$$
\frac{qx}{|x|^3} + \frac{Q(x-a)}{|x-a|^3} = 0
$$

Wir unterscheiden jetzt drei Fälle; x<0, 0<x<a und x>a.

(1)  $x<0$  oder  $x>a$ . Hierfür folgt  $|x|^3 = \varepsilon x \cdot x^2$  und  $|x-a|^3 = \varepsilon (x-a)^2$ . Wobei  $\varepsilon = -1$  bzw. $\varepsilon = 1$  ist. Das führt in beiden Fällen auf die Bedingung:

$$
\frac{q}{x^2} + \frac{Q}{(x-a)^2} = 0
$$

Also

$$
q(x-a)^2 + Qx^2 = 0
$$
  
\n
$$
(q+Q)x^2 - 2qa \cdot x + qa^2 = 0
$$
  
\n
$$
x^2 - 2\frac{qa}{q+Q}x + \frac{qa^2}{q+Q} = 0
$$
  
\n
$$
\left(\frac{x}{a}\right)^2 - 2\frac{q}{q+Q}\frac{x}{a} + \frac{q}{q+Q} = 0
$$
  
\n
$$
\frac{x_{12}}{a} = \frac{q}{q+Q} \pm \sqrt{\frac{q^2 - q(q+Q)}{(q+Q)^2}}
$$
  
\n
$$
\frac{x_{12}}{a} = \frac{q \pm \sqrt{-qQ}}{q+Q}
$$

Das ist vernünftig. Nur wenn die beiden Ladungen unterschiedliches Vorzeichen haben, liegt der gesuchte Punkt außerhalb der Ladungen. Man kann noch weiter rechnen! Sei  $\epsilon$  das Vorzeichen von q, also q= $\epsilon|q|$  und Q=- $\epsilon|Q|$ . Dann folgt

$$
\frac{x_{12}}{a} = \frac{q \pm \sqrt{-qQ}}{q+Q} = \frac{\epsilon|q| \pm \sqrt{|q||Q|}}{\epsilon (|q|-|Q|)} = \epsilon \sqrt{|q|} \frac{\epsilon \sqrt{|q|} \pm \sqrt{|Q|}}{(\sqrt{|q|} + \sqrt{|Q|})(\sqrt{|q|} - \sqrt{|Q|})}
$$
\n
$$
= \sqrt{|q|} \frac{\sqrt{|q|} \pm \epsilon \sqrt{|Q|}}{(\sqrt{|q|} + \sqrt{|Q|})(\sqrt{|q|} - \sqrt{|Q|})} = \sqrt{|q|} \frac{\sqrt{|q|} \pm \epsilon \sqrt{|Q|}}{(\sqrt{|q|} + \epsilon \sqrt{|Q|})(\sqrt{|q|} - \epsilon \sqrt{|Q|})} = \frac{\sqrt{|q|}}{\sqrt{|q|} \mp \epsilon \sqrt{|Q|}}
$$

Nun sollte aber  $0>\frac{x}{a}$  oder  $\frac{x}{a} < 1$  gelten! (a>0). Für  $\epsilon = 1$  Wird das durch die (+)-Lösung, für  $\epsilon = -1$ durch die -Lösung verletzt! Das gibt für beide Fälle dieselbe Endformel!

$$
\frac{x_{12}}{a} = \frac{\sqrt{|q|}}{\sqrt{|q|} - \sqrt{|Q|}} \qquad \text{für den Fall } \mathbf{q} \mathbf{Q} \leq 0.
$$

(2) Und jetzt der andere Fall.  $\sqrt{0} < x < a$ . Jetzt lautet die zu erfüllende Gleichung.

$$
\frac{q}{x^2} - \frac{Q}{(x-a)^2} = 0
$$

Also

$$
q(x-a)^2 - Qx^2 = 0
$$
  
\n
$$
(q-Q)x^2 - 2aqx + qa^2 = 0
$$
 Spezialfall:  $\boxed{q=Q \text{ gibt } x=\frac{a}{2}}$  Sonst  
\n
$$
\left(\frac{x}{a}\right)^2 - 2\frac{q}{q-Q}\frac{x}{a} + \frac{q}{q-Q} = 0
$$
  
\n
$$
\left(\frac{x}{a}\right)_{12} = \frac{q \pm \sqrt{qQ}}{q-Q}
$$

Sei wieder  $q = \epsilon |q|$  und Q= $\epsilon |Q|$ . Dann ist

$$
\left(\frac{x}{a}\right)_{12} = \sqrt{|q|} \frac{\epsilon \sqrt{|q|} \pm \sqrt{|Q|}}{\epsilon(|q| - |Q|)} = \sqrt{|q|} \frac{\sqrt{|q|} \pm \epsilon \sqrt{|Q|}}{(|q| - |Q|)} = \sqrt{|q|} \frac{\sqrt{|q|} \pm \epsilon \sqrt{|Q|}}{(\sqrt{|q|} - \epsilon \sqrt{|Q|})(\sqrt{|q|} + \epsilon \sqrt{|Q|})}
$$
\n
$$
= \frac{\sqrt{|q|}}{(\sqrt{|q|} \mp \epsilon \sqrt{|Q|})}
$$

Die zusätzlich Forderung  $0 \le x \le a$  führt dann stets auf die eindeutige Lösung und Endformel

$$
\boxed{(\frac{x}{a})\!=\!\frac{\sqrt{|q|}}{\sqrt{|q|}+\sqrt{|Q|}}}\qquad \text{für den Fall } qQ\!\!>\!0\quad \text{(Auch } q\!=\!Q\text{)}
$$

Natürlich kann man auch noch  $Q = \epsilon \lambda q$  ansetzen mit  $\lambda > 0$  und  $\epsilon = \pm 1$ . Dann lassen sich die Resultate vereinigen zu

$$
\boxed{\frac{x}{a} = \frac{1}{1 + \epsilon \sqrt{\lambda}}}
$$
 Ausnahme  $\epsilon = -1, \lambda = 1$ , also q+Q=0, der Dipolfall!

■ 3H) Große Matrizen. Es sei P der Raum aller Polynomabbildungen  $\mathbb{R} \to \mathbb{R}$ . Darin betrachten wir die folgenden Abbildungen

$$
d = (\mathcal{P}, p \mapsto p', \mathcal{P}) \qquad \mathbf{e} = (\mathcal{P}, p \mapsto h_1 p', \mathcal{P}) \qquad \mathbf{f} = (\mathcal{P}, p \mapsto h_1(p'(0) + p(1)), \mathcal{P})
$$

a) Begründen Sie kurz, dass diese Abbildungen alle linear sind

b) Sei h= $(h_0, h_1, h_2, \ldots)$  die übliche Basis von  $P$ . Beschreiben Sie die drei Abbildungen bezüglich dieser Basis durch unendliche Matrizen.

 $\blacktriangledown$  a) Die Ableitung ist linear und ebenso die Multipliktion mit einem festen Element. Die Multiplikation ist natürlich die gewöhnliche also, z.B.  $e(h_3) = h_1 \cdot 3h_2$  und  $f(h_3) = (0+1)h_1$ 

b) Wir haben d(h<sub>0</sub>) = 0 und d(h<sub>n</sub>) =  $nh_{n-1}$ . Das gibt die Spalten, also

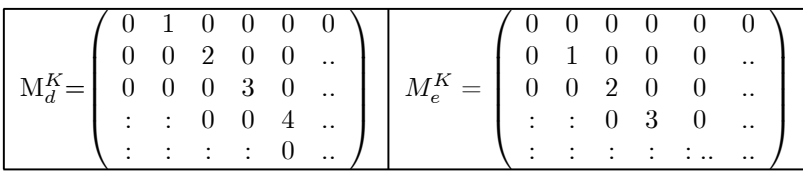

Weiter ist  $e(h_n) = h_1 \cdot nh_{n-1} = nh_n$ . Das gibt die zweite Matrix

Und schließlich:  $f(h_0) = h_1 \cdot (0 + 1)$ ,  $f(h_1) = h_1(1 + 1)$   $f(h_2) = h_1(0 + 1)$ . Also

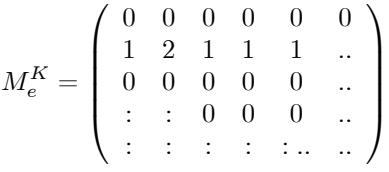

■ 6H) Es  $\partial = (\vec{\partial}_1, \vec{\partial}_2)$  das folgende Basisfeld auf  $\mathbb{R}_K^2 - \{\vec{0}\}$ :

$$
\vec{\partial}_1(x,y) = \begin{pmatrix} x \\ y \end{pmatrix}
$$
  $\vec{\partial}_2(x,y) = \begin{pmatrix} y \\ -x \end{pmatrix}$ 

Stellen Sie das Vektorfeld  $\vec{v}(x, y) = \vec{e}_1v_1(x, y) + \vec{e}_2v_2(x, y)$  als Linearkombination dieses Basisfeldes dar.

**▼** Es gilt  $\vec{\partial}_1 = \vec{e}_r r$  und  $\vec{\partial}_2 = r\vec{e}_t$  wo  $(\vec{e}_r, \vec{e}_t)$  die übliche normierte Polarbasis ist und  $r^2 = x^2 + y^2$ . Wir lassen alle Feldargumente fort. Für die Polarbasis hat man

$$
\vec{e}_r = \vec{e}_1 \cos \theta + \vec{e}_2 \sin \theta
$$
  
\n
$$
\vec{e}_1 = \vec{e}_r \cos \theta + \vec{e}_t (-\sin \theta) = \vec{\partial}_r \frac{1}{r} \cos \theta + \vec{\partial}_2 (-\frac{1}{r} \sin \theta)
$$
  
\n
$$
\vec{e}_2 = \vec{e}_r \sin \theta + \vec{e}_t \cos \theta = \vec{\partial}_r \frac{1}{r} \sin \theta + \vec{\partial}_2 \frac{1}{r} \cos \theta
$$

Also

$$
\left[\vec{v}\dot{=}\vec{\partial}_1\left[v_1\frac{1}{r}\cos\theta+v_2\frac{1}{r}\sin\theta\right]+\vec{\partial}_2\left[-\frac{v_1}{r}\sin\theta+\frac{v_2}{r}\cos\theta\right]\right]
$$

■ 7H) Entwickeln Sie selbst eine Parametrisierung durch Toruskoordinaten. (Ein Torus ist ein Körper in Form eines Rettungsringes). Das ist recht einfach und ein guter Verständnistest. (Den Ortsvektor als Summe einfacher zu konstruierender Vektoren darstellen. Oder was für einen auf den Torus bezogenen Weg muß man gehen, um zu einem Beleibigen Raumpunkt zu gelangen?

## $\nabla$ Toruskoordinaten

Die Mittellinie des Torus liege in der x-y-Ebene.. Sie bildet einen Kreis mit Radius R. Die Punkte erhalten wir vektoriell wie folgt durch Angabe eines Winkels  $\alpha$ 

$$
\vec{R}(\alpha) = R(\vec{e}_1 \cos \alpha + \vec{e}_2 \sin \alpha) = R \cdot \vec{e}_r(\alpha).
$$

Jetzt legen wir durch jeden Achsenpunkt die zur Achse senkrechte Halbebene (Schnitt die z-Aches. In ihr hat man die Basis ( $\vec{e}_r(\alpha), \vec{e}_3$ ) Die Torusüberfläche bildet dann einen Kreis mit Radius a. Wir schreiben

$$
\vec{r}(r,\beta) = \vec{e}_r(\alpha)r\cos\beta + \vec{e}_3r\sin\beta \quad \text{mit} \quad 0 \le r \le a \quad \text{und} \quad 0 \le \beta \le 2\pi.
$$

Damit erreichen wir die Toruspunkte vektoriell insgesamt wie folgt

$$
\vec{x}_T(r, \alpha, \beta) = R \cdot \vec{e}_r(\alpha) + \vec{e}_r(\alpha)r \cos \beta + \vec{e}_3 r \sin \beta
$$

$$
\overline{\vec{x}_T(r, \alpha, \beta)} = (R + r \cos \beta)\vec{e}_r(\alpha) + \vec{e}_3 r \sin \beta.
$$

Das ist die zu merkende Form, die Parametrisierungsabbildung

■ 11H) Es sei M= $\begin{pmatrix} a & b \ c & d \end{pmatrix}$  eine reelle 2×2-Matrix. Sagen wir M= $\begin{pmatrix} 0 & 1 \ 2 & 3 \end{pmatrix}$ . Dafür haben wir 4 Normen zur Auswahl. 3 davon lassen sich sofort angeben. Was ist im 4. Fall - der Operatornorm - für ein Problem zu behandeln? Lösen Sie es.

 $\vec{v} \cdot \vec{x}(\alpha) = \begin{pmatrix} \cos \alpha \\ \sin \alpha \end{pmatrix}$  $\bigg)$  Parametrisierung der Punkte des Einheitskreises. M= $\begin{pmatrix} a & b \\ c & d \end{pmatrix}$  die Matrix. Das

gibt

$$
\alpha \mapsto M.\vec{x} = \left(\begin{array}{c} a\cos\alpha + b\sin\alpha\\ c\cos\alpha + d\sin\alpha \end{array}\right) \mapsto ||M\vec{x}|| = g(\alpha)
$$

Für welche  $\alpha - W$ erte wird g( $\alpha$ ) Maximal? Da g( $\alpha$ ) > 0 hat f an denselben Stellen Maxima wie f( $\alpha$ ) =  $q^2(\alpha) = ||M \cdot \vec{x}||^2$ . Diese Funktion ist im Falle der euklidischen Norm einfacher zu behandeln. Also:

Wo wird  $\alpha \mapsto f(\alpha)$  minimal? [0,2 $\pi$ ] ist kompakt, f ist stetig, das Infimum wird angenommen!

$$
f(\alpha) = (a \cos \alpha + b \sin \alpha)^2 + (c \cos \alpha + d \sin \alpha)^2
$$
  
=  $(a^2 + c^2) \cos^2 \alpha + (b^2 + d^2) \sin^2 \alpha + \frac{1}{2} (ab + cd) \sin(2\alpha)$   
=  $\frac{1}{2} (a^2 + b^2 + c^2 + d^2) + \frac{1}{2} (a^2 + b^2 - c^2 - d^2) \cos(2\alpha) + \frac{1}{2} (ab + cd) \sin(2\alpha)$ 

Dabei wurde  $\cos^2 \alpha - \sin^2 \alpha = \cos(2\alpha)$  verwendet.

Die Funktion ist C∞, also liegt ein glattes Minimum vor, das man über die Ableitung erhält! Die Funktion schreibt sich mit geeigneten Hilfsvariablen wie folgt

$$
f(\alpha) = A + B \cos(2\alpha) + C \sin(2\alpha)
$$
  
=  $A + \sqrt{B^2 + C^2} \sin(2\alpha + \delta)$   
mit  $\sin \delta = \frac{B}{\sqrt{B^2 + C^2}} \qquad \cos \delta = \frac{C}{\sqrt{B^2 + C^2}}$ 

Das Maximum (sin(..))=1 folgt durch Inspektion zu  $\left[\max_{\alpha} f(\alpha) = A + \sqrt{B^2 + C^2}\right]$ . Einsetzen der Hilfsgrößen gibt

$$
\max_{\alpha} f(\alpha) = \frac{1}{2}(a^2 + b^2 + c^2 + d^2) + \frac{1}{2}\sqrt{(a^2 + b^2 + c^2 + d^2)^2 + 4(ab + cd)^2}
$$

Und das gibt für die Operatornorm

$$
\left\| \begin{pmatrix} a & b \\ c & d \end{pmatrix} \right\|_{op} = \frac{1}{\sqrt{2}} \sqrt{(a^2 + b^2 + c^2 + d^2) + \sqrt{(a^2 + b^2 - c^2 - d^2)^2 + 4(ab + cd)^2}}
$$

Oder auch, da  $||M||_{eukl}^2 = a^2 + b^2 + c^2 + d^2$  ist

$$
\left\| \begin{pmatrix} a & b \\ c & d \end{pmatrix} \right\|_{op} = \frac{1}{\sqrt{2}} \sqrt{||M||_{eukl}^2 + \sqrt{(a^2 + b^2 - c^2 - d^2)^2 + 4(ab + cd)^2}
$$
  
 
$$
\text{für } M = \begin{pmatrix} 0 & 1 \\ 2 & 3 \end{pmatrix} \text{ folgt } ||M||_{eukl} = \sqrt{14} = 3.74 \text{ und } \boxed{||M||_{op} = \frac{1}{\sqrt{2}} \sqrt{14 + 6\sqrt{5}} = 3.70246}.
$$
 Weiter ist 
$$
||M||_1 = 6 \text{ und } ||M||_{\infty} = 3.
$$

Testen wir unser Ergebnis am Beispiel einer Drehmatrix R. Offenbar muss  $||R||_{op} = 1$  gelten, da alle<br>Längen beibehalten werden. Man findet  $||R||_{Euk} = \sqrt{2}$  und  $(a^2 + b^2 - c^2 - d^2)^2 = 0$  und  $4(ab + cd)^2 = 0$ . Das ist das erwartete Resultat.

Was folgt für eine Diagonalmatrix?  $(b=c=0)$ .

$$
\left\| \begin{pmatrix} a & 0 \\ 0 & d \end{pmatrix} \right\|_{op} = \frac{1}{\sqrt{2}} \sqrt{(a^2 + d^2) + \sqrt{(a^2 - d^2)^2 + 0}}
$$

$$
= \frac{1}{\sqrt{2}} \sqrt{(a^2 + d^2) + |a^2 - d^2|} = \max(|a|, |d|)
$$

Das war zu erwarten!

Für

Nun das zugehörige GfA-Programm, das  $||M.\vec{x}||_{Euk}$  als Funktion des Polarwinkels aufträgt und das Maximum numerisch bestimmt. Dazu der Bildschirmausdruck.

```
PROCEDURE Norm
// a=-1 e=8 o=5 und u=-2 einstellen
m11 = 0m12 = 1m21 = 2m22 = 3norm = 0dramp(0,0,2 * PI,0)DEFLINE 0,2
```

```
FOR teta = 0 TO 2 * PI STEP 0.001
xx = m11 * COS(teta) + m12 * SIN(teta)yy = m21 * COS(teta) + m22 * SIN(teta)nop = SQR(xx \hat{ } 2 + yy \hat{ } 2)drawpm(teta,nop)
IF nop > norm
  norm = nop? AT(2,2);teta,nop;" "
ENDIF
NEXT teta
RETURN
```
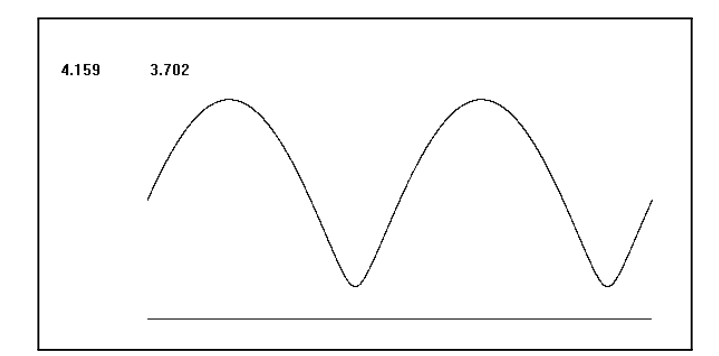

■ 14H) V sei normierter Vektorraum.

a) Sei M Teilmenge eines normierten Raumes V. Ist dann jeder Häufungspunkt von M stets auch Element von M? Stets auch ein Berührungspunkt von M?

b) Es sei M⊂ V nicht leere Teilmenge. Weiter sei  $\overline{M}$  die Menge aller Berührungspunkte von M. Zeigen Sie dass  $\overline{M}$  eine abgeschlossene Teilmenge von V ist.

c) Sei U ein echter Teilvektorraum von V. Weiter sei dimV endlich. Ist U offen? Abgeschlossen? Zeigen Sie: Ein offenenes Intervall von  $\mathbb R$  ist offen und ein abgeschlossenes abgeschlossen.

**▼** a) **Häufungspunkt** nein. Gegenbeispiel:V= $\mathbb{R}^1$  mit Abstand. M=[0,1]. 1∉ M ist Häufungspunkt von M. Bei einem Häufungsgspunkt h von M liegen in jeder Umgebung U<sub>ε</sub>(h) unendlich viele Punkte aus M. Also auch mindestens einer. D.h. h ist Berührungspunkt von M.

b) M ist genau dann abgeschlossen, wenn das Komplement offen ist. Ist das Komplement von  $\overline{M}$  offen? Das ist zu zeigen. Angenommen C $\overline{M}$  wäre nicht offen. Dann gäbe es eine Punkt x∈ C $\overline{M}$ , also  $x \notin \overline{M}$ mit folgender Eigenschaft ( Explikation von "nicht offen"): In jeder ε−Umgebung von x liegt mindestens ein Punkt  $y_{\varepsilon}$  aus  $\overline{M}$ . Wähle  $\varepsilon = \frac{1}{2n}$ . Die Folge n $\mapsto y_n$  konvergiert gegen x. D.h. x ist Häufungspunkt von  $\overline{M}$ . Ist x aber auch Häufungspunkt von M selbst? Das wird benötigt. Entweder ist  $y_n$  bereits aus M. Dann wähle  $z_n = y_n$ . Andernfalls ist y<sub>n</sub> selbst Häufungspunkt von M. Dann gibt es in jeder  $\varepsilon$ -Umgebung von y<sub>n</sub> ein  $z_{\varepsilon} \in M$ . Wähle erneut  $\varepsilon = \frac{1}{2n}$ . Dann ist n $\mapsto z_n$  eine Folge aus M mit  $||z_n - x|| \le ||z_n - y_n|| + ||y_n - x|| \le \frac{1}{n}$ . D.h. die Folge z<sub>n</sub> konvergiert gegen x. Damit gilt x∈  $\overline{M}$  im Widerspruch zu unserer Annahme x∉  $\overline{M}$ .

c) Der Teilraum U ist abgeschlossen, aber nicht offen. Wähle dazu eine Basis  $a_1, ..., a_k$  von U und ergänze sie zu einer Basis a von V. Dann liegt  $\lambda \vec{a}_n$  für  $\lambda \neq 0$  sicher nicht in U. (U=V ist ausgeschlossen.)

Sei jetzt  $\vec{x}_0 \in U$ . Bilde  $\vec{x}(\lambda) = \vec{x}_0 + \lambda \vec{a}_n$ . Also  $||\vec{x}(\lambda) - \vec{x}_0|| = |\lambda| ||\vec{a}_n|| < \varepsilon$  für  $\lambda < \frac{\varepsilon}{||\vec{a}_n||}$ . Also ist U sicher nicht offen: In jeder ε−Umgebung liegen Punkte des Komplementes.

Ist U abgeschlossen, also das Komplement CU offen?

Sei yεCU. Dann können wir a<sub>n</sub> so wählen, dass y<sub>n</sub> > 0 in der Basisdarstellung y=Σa<sub>i</sub>y<sub>i</sub> gilt. Jetzt wollen wir zeigen, dass ein  $U_{\varepsilon}(y)$  ganz im Komplement von U liegt, indem wir zeigen, dass alle diese Vektoren ein Basisterm  $a_n(y_n + \Delta x_n)$  enthalten mit  $|\Delta x_n| \leq \frac{y_n}{2}$ . Dazu rechnen rechnen wir mit dem Resultat des eingangs bewiesenen Hilfssatzes

$$
\frac{1}{C}|\Delta x_n| \le ||\Delta \vec{x}|| < \varepsilon = \frac{y_n}{2C}.
$$